# How can I use SDS Manager to document job/work procedures for hazardous chemicals?

In SDS Manager, you can create Job procedure according to REACH, OSHA and COSHH.

A job procedure typically is used to describe a work procedure involving chemicals, but it is also possible to create work procedures that does not include any chemicals only using non-substance related hazards e.g. Electrical hazards.

A job procedure have the following GENERAL information: Frequency of the Job procedure, Description of the procedure, Description of the job steps and Description of the hazards

| Job procedure: Priming    |                                      |                                                | Create new revision                                                                                |
|---------------------------|--------------------------------------|------------------------------------------------|----------------------------------------------------------------------------------------------------|
| Risk rating               | Risk rating after controls           | Storage risk after controls                    | PPE/Controls                                                                                       |
| H S E                     | H S E                                | S E                                            |                                                                                                    |
| H4 S2 E2                  | H3 🥵 🖨                               | <b>a</b>                                       | <ul> <li>3</li> <li>3</li> <li>4</li> <li>5</li> <li>5</li> <li>5</li> <li>5</li> <li>5</li> </ul> |
| General Locations & Us    | ers Substances Non-substance related | safety hazards Exposure                        |                                                                                                    |
|                           |                                      |                                                |                                                                                                    |
| Description of procedure  | (Press enter to save)                | Description of Job steps (Press ent            | er to save)                                                                                        |
| Priming of epoxy floors   |                                      | Blend the two components 1:10<br>mix thorougly |                                                                                                    |
| Description of Hazards (P | ress enter to save)                  | Description of Controls (Press ente            | r to save)                                                                                         |
|                           |                                      |                                                |                                                                                                    |
|                           |                                      |                                                |                                                                                                    |

You may want to link a job procedure to a location and or users.

| General Locatio       | ons & Users Substances | Non-substance | related safety hazards | Exposure                    |   |
|-----------------------|------------------------|---------------|------------------------|-----------------------------|---|
| Location where job pr | rocedure is performed  |               |                        |                             |   |
| Location              | Start date             | End date      | Responsible            | Storage risk after controls |   |
| Factory Paris         | 2024-01-01             |               | Erlend Bruvik          | S E                         | Î |
| Users performing the  | job procedure 🛛 🕂      |               |                        |                             |   |
| Full name             |                        |               |                        | Read date                   |   |
| Demo User NZ          | -                      |               |                        |                             | Î |
| Demo User AU          | -                      |               |                        |                             | Î |
| Demo User UK          |                        |               |                        |                             | Î |
| Demo user US          |                        |               |                        | 2023-03-27                  | Î |

When you link users to a Job procedure, the user will receive an email requesting the user to review the Job procedure and to click the "Confirm I have read" the procedure. This help you document that procedures are read by involved users.

Job procedure notification: You have been added to a new job procedure

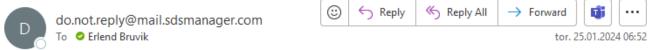

Hi Erlend Bruvik,

You have been added to Job procedure Priming epoxy floor. Please visit <u>SdsManager - Inventory Management</u>, read the job procedure thoroughly, and press the "Confirmed read" button on the Job procedure once you have read it.

Kind regards,

The Job procedure can be linked to one or more risk assessed chemicals (SDSs). Only risk assessed SDS can be linked to the Job procedure. I.e. you are creating a Job procedure involving e.g. 2 chemicals, you first create Chemical risk assessment for each of the two SDSs and then link the risk assessed chemicals to the Job procedure

| lob procedure: Priming ep                                                     | ooxy floor 📝 |                                     |                                       |                 | Create nev                     | w revision |
|-------------------------------------------------------------------------------|--------------|-------------------------------------|---------------------------------------|-----------------|--------------------------------|------------|
| requency of job procedure: Daily                                              | <b>v</b>     |                                     |                                       |                 | Cleate ne                      | w revision |
| Risk rating                                                                   | Risk rating  | after controls                      | Storage risk after controls           | :               | PPE/Controls                   |            |
| H S E                                                                         | н            | S E                                 | S E                                   |                 |                                |            |
| H4 S2 E2                                                                      | H3           | 5) E)                               | 51 (1)                                |                 | 8 9 0 0                        | 8          |
|                                                                               |              |                                     |                                       |                 |                                |            |
|                                                                               |              |                                     |                                       |                 |                                |            |
| General Locations & Users                                                     | Substances   | Non-substance related s             | afety hazards Exposure                |                 |                                |            |
| General Locations & Users<br>Substances used in the job proce<br>Product Name |              | Non-substance related s<br>Supplier | afety hazards Exposure<br>Revision da | te Amount       | Substance hazard               |            |
| Substances used in the job proce                                              | dure         |                                     | Revision da                           | te Amount<br>11 | Substance hazard<br>H4 S1 E4 📑 |            |

The risk rating of the Job procedure is calculated as the highest rating found in the linked Chemical risk assessments.

Non-substance related safety hazards can also be added to the Job-procedure.

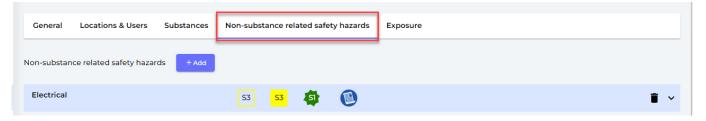

Below is a list of Non-substance hazards

#### Hazards

#### Non-substance related safety hazards

- Unsafe tools equipment
- Fall hazards
- Entrapment
- Mechanical
- Slip trip hazards
- Obstructions
- Animal droppings
- Lighting
- Electrical
- Mold
- Sharp objects
- Asbestos
- Extreme heat cold
- Awkward postures or lifting
- Working alone
- Confined space

On the Enterprise plan, user can open for exposure registrations for a work procedure

| General                     | Locations & Users              | Substances       | Non-substance related safety hazards         | Exposure            |      |                             |          |  |
|-----------------------------|--------------------------------|------------------|----------------------------------------------|---------------------|------|-----------------------------|----------|--|
| Exposure set                | tings                          |                  |                                              |                     |      |                             |          |  |
| Individual                  | parts of the period            |                  |                                              |                     |      |                             | Per date |  |
|                             | eriod for when the w           | ork operation is |                                              |                     |      |                             |          |  |
| Start date                  |                                |                  | End date                                     |                     |      | Repetition                  |          |  |
| 01/01/2024                  |                                |                  | 🗖 mm/dd/yyyy                                 |                     |      | Weekly                      |          |  |
| Repetitio<br>Repeat eve     | <b>n</b><br>ery 1 weeks on the |                  |                                              |                     |      |                             |          |  |
| What does it                | t apply for?                   |                  |                                              |                     |      |                             |          |  |
| Chemical                    | -                              |                  |                                              |                     |      |                             |          |  |
| Asbestos                    |                                |                  |                                              |                     |      |                             |          |  |
| Radiation                   |                                |                  |                                              |                     |      |                             |          |  |
| Biological                  |                                |                  |                                              |                     |      |                             |          |  |
| Processes<br>Select process | or lead and lead compo         | ounds where work | ers are or may be exposed to substances, sul | ostance mixtures or | proc | cesses from the list below. |          |  |
| Substance                   |                                |                  |                                              |                     |      |                             |          |  |

On the Job procedure risk assessment, the risks will be listed for use without PPE and Controls and the risk with Controls.

SDS Manager use a risk classification range from 1-5 for (H)ealth, (S)afety and (E)nvironment where 3 is highest acceptable risk for employees

In below example, we can see that all Health risks are medium high (H3) while the safety risk is very low (S1).

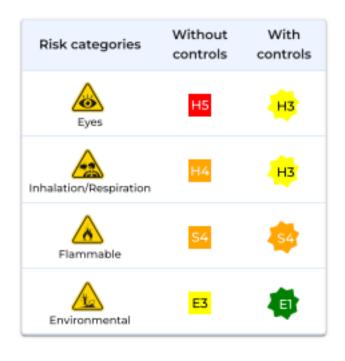

The controls identified on the Job procedure are displayed on any secondary container labels

Page 5 / 8

© 2024 SDS Manager <eb@aston.no> | 2024-05-09 04:34

available for any users of the SDS Inventory Manager.

| Comment                                                                                      |
|----------------------------------------------------------------------------------------------|
| Wear cotton suit                                                                             |
| Wear protective classes                                                                      |
| Do not eat during work procedure                                                             |
| No open flame                                                                                |
| Rinse with lots of water for at least 10 minutes if substance is in contact with<br>the skin |
| Call firedepartment in case of accident                                                      |
|                                                                                              |

Job procedures can be approved and revised.

Below is an example of a Job hazard analysis created in SDS Manager:

Job hazard analysis report

| Job procedure title 3D printer cleaning and refill refir   Frequency of job Monthly   Locations Demossite Eng   Persons at risk User of the substance   Substance form Lquid   Last revised Aonthly cleaning of 3D printer and<br>the first thing you should do is refi<br>you have finished cleaning the val<br>you have finished cleaning the val<br>you have finished cleaning the val<br>you have finished cleaning the val<br>you have finished cleaning the val   Description of Job steps We the funnel and filter to make<br>you have finished cleaning the val   Description of Controls Use described PPE   Use the funnel and filter to make<br>you have finished cleaning the val   Description of Controls Use described PPE   Use should the substance be user?   Clean accordint to description on 3D printer operation manual.   Storage requirements   keep locked   Hazard and precautionary statements   H320: May be corrosive to metals H314:   H320: May be corrosive to metals H314:   H320: May be corrosive to metals H314:   H320: May be corrosive in printer operation manual.   Image: printer operation printer operation manual.   Image: printer operation printer operation manual.   Image: printer operation printer operation manual.   Image: printer operation printer operation manual.   Image: printer operation printer operation manual.   Image: printer operation printer operation printer operation printer operation printer operation printer operation printer operation printer operation printer operation printer ope                                                                                                    | gerated Argon                |                                                                                                    |                                                          |                                  |             |
|----------------------------------------------------------------------------------------------------|------------------------------|----------------------------------------------------------------------------------------------------|----------------------------------------------------------|----------------------------------|-------------|
| precedures or job   Locations   Persons at risk   Substance form   Last revised   Description of procedure   Description of Job steps   The first thing you should do is returned in the leftover resin into the plast of the leftover resin into the plast of the leftover resin into th                                                                                                    | -                            |                                                                                                    | Risk categories                                          | Without controls                 | With contro |
| Persons at risk Uter of the substance   Substance form Uteud   Last revised 2022-12-14   Description of procedure Monthly cleaning of 3D printer an   Description of Job steps The first thing you should do is returned into the plastic to Use the funned and filter to make you have finished cleaning the varyou have finished cleaning the varyou have finished cleaning the varyou have finished cleaning the varyou have finished cleaning the varyou have finished cleaning the varyou have finished cleaning the varyou have finished cleaning the varyou have finished cleaning the varyou have and filter to make you have finished cleaning the varyou have and the substance be used?   Use the funnel and filter to make the used?   Idea according to description on 3D printer operation manual.   Attractage requirements   teep locked   1290: May be corrosive to metals H314: Causes severe skin burns and t335: May cause respiratory initiation   1290: May be corrosive to metals H314: Causes severe skin burns and t335: May cause respiratory initiation   1290: May be corrosive to metals H314: Causes severe skin burns and t335: May cause respiratory initiation   1290: May be corrosive to metals H314: Causes severe skin burns and t335: May cause respiratory initiation   1290: May be corrosive to metals H314: Causes severe skin burns and t335: May cause respiratory initiation   1290: May be corrosive to metals H314: Causes severe skin burns and t335: May cause respiratory initiation   1290: May be corrosive to metals H314: Causes severe skin burns and t335: May cause respiratory initiation   1290: May be corrosive to metals H314: Causes severe skin burns and t345: May cause respiratory first target tar                                                                                                    |                              |                                                                                                    | Skin                                                     | H4                               | H3          |
| Substance form       Lust revised       2022-12-14         Description of procedure       Monthly cleaning of 3D printer an         Description of Job steps       The first thing you should do is returned the leftover resin into the plastic to the plastic to you have finished cleaning the var you have finished cleaning the var you have finished clean                                                                                                    |                              |                                                                                                    | Inhalation/Respir                                        | ation H3                         | H3          |
| Last revised 2022-12-14<br>Description of procedure Monthly cleaning of 3D printer and The first thing you should do is retter the leftover resin into the plastic to you have finished cleaning the value of the inhaled. Use the funnel and filter to make you have finished cleaning the value of the inhaled. Use described PPE with the inhaled. Use described PPE with the substance be used? Itean according to description on 3D printer operation manual. Torage requirements eep locked account to description of Description of controls and controls and controls and controls and controls and controls and controls and controls and controls and controls and controls and controls and controls and controls and controls and controls and controls and controls and controls consister to metals H314: Causes severe skin burns and controls and controls and controls and controls and controls are and controls and controls are consister to metals H314: Causes for the first of the substance of the substance of the substan         |                              |                                                                                                    | Corrosive                                                | нз                               | нз          |
| Last revised Monthly cleaning of 3D printer an Monthly cleaning of 3D printer an The first thing you should do is retthe leftover resin into the plastic to Use the funnel and filter to make you have finished cleaning the value from the leftover resin into the plastic to Use the funnel and filter to make you have finished cleaning the value from the leftover resin into the plastic to Use the funnel and filter to make you have finished cleaning the value from the leftover resin into the plastic to Use the funnel and filter to make you have finished cleaning the value from the leftover resin into the plastic to Use the funnel and filter to make you have finished cleaning the value from the leftover resin into the plastic to Use the funnel and filter to make you have finished cleaning the value described PPE  abstance: LIQUID RESIN CLEANER  abstance: LIQUID RESIN CLEANER  abstance: LIQ           |                              |                                                                                                    | Flammable                                                | รา                               | s           |
| Description of Job steps The first thing you should do is re- the leftover resin into the plastic to Use the funnel and filter to make you have finished clasning the va- pescription of Hazards Description of Controls Description of Controls Use described PPE  tabstance: LIQUID RESIN CLEANER tow should the substance be used? tean accordint to description on 3D printer operation manual. torage requirements eep locked Carard and precautionary statements 290: May be corrosive to metals H314: Causes severe skin burns and 335: May cause respiratory irritation lazards and controls Flammable Corrosive Environment Corrosive Skin                                                                                                    |                              |                                                                                                    | Pressurized                                              | <b>S2</b>                        | 52          |
| bescription of Job steps   the leftover resin into the plastic to   Use the funnel and filter to make   you have finished cleaning the var   Description of Controls   Use described PPE   Idea accordint to description on 3D printer operation manual. torage requirements eep locked   iazard and precautionary statements   1290: May be corrosive to metals H314: Causes severe skin burns and   1335: May cause respiratory irritation   1azards and controls   Image: Planmable   Image: Planmable   Im                                                                                                    | d refill Argon.              |                                                                                                    |                                                          | EI                               | 4           |
| pescription of Hazards Pescription of Controls   Description of Controls   use described PPE   abstance: LIQUID RESIN CLEANER   ow should the substance be used?   lean accordint to descriptin on 3D printer operation manual.   torage requirements   eep locked   290: May be corrosive to metals H314: Causes severe skin burns and 335: May cause respiratory irritation   azards and controls   Image: Planmable   Environment   Image: Planmable   Skin                                                                                                    |                              | the 3D printer and then drain                                                                                                    | PPE                                                      | and Controls                     |             |
| Description of Hazards Refrigerated Argon is very danger must not be inhaled.   Description of Controls Use described PPE   abstance: LIQUID RESIN CLEANER   iow should the substance be used?   lean accordint to descriptin on 3D printer operation manual.   torage requirements   eep locked   azard and precautionary statements   290: May be corrosive to metals H314: Causes severe skin burns and 335: May cause respiratory irritation   azards and controls   iw   Flammable   ix   Environment   ix   Eyes                                                                                                    |                              | You can reuse the resin after                                                                                                    | S () () ()                                               | 1 🔁 🔁                            | ) 🛞 🤇       |
| must not be inhaled.<br>Use described PPE<br>whother a controls<br>Use described PPE<br>whother a controls<br>whother a controls a control of the analysis of the analysis of the analys |                              | kin. Fumes from the Resin                                                                                                    |                                                          | →                                |             |
| Ibstance: LIQUID RESIN CLEANER   tow should the substance be used?   ilean accordint to descriptin on 3D printer operation manual.   torage requirements   eep locked   tazard and precautionary statements   t290: May be corrosive to metals H314: Causes severe skin burns and t335: May cause respiratory irritation   tazards and controls   imable   imable                                                                                                    |                              |                                                                                                    |                                                          |                                  |             |
| Iean accordint to descriptin on 3D printer operation manual.   torage requirements   eep locked   iazard and precautionary statements   1290: May be corrosive to metals H314: Causes severe skin burns and 1335: May cause respiratory irritation   iazards and controls   iazards and controls   iazards and contro                                                                                                    |                              |                                                                                                    |                                                          |                                  |             |
| torage requirements   eep locked     azard and precautionary statements   290: May be corrosive to metals H314: Causes severe skin burns and   335: May cause respiratory irritation   azards and controls   Image: Image: Image                                                                                                    |                              | Open SDS                                                                                                    | for?                                                     |                                  |             |
| torage requirements   seep locked     azard and precautionary statements   290: May be corrosive to metals H314: Causes severe skin burns and   335: May cause respiratory irritation   azards and controls   image: image: imag                                                                                                    |                              | Clean 3D printer                                                                                                    |                                                          |                                  |             |
| azard and precautionary statements 290: May be corrosive to metals H314: Causes severe skin burns and 335: May cause respiratory irritation azards and controls          azards and controls         image: a control in the second second                                                           |                              | How should the substance b                                                                                                    | e disposed of?                                           |                                  |             |
| 290: May be corrosive to metals H314: Causes severe skin burns and 335: May cause respiratory irritation          azards and controls         Image: A start of the start of the s                                                           |                              | Dispose of all waste product<br>with local, state, and federal r<br>characterization demonstrate<br>chemical residual until they h | regulations. Assume wastes<br>es otherwise. Handle empty | are hazardous<br>drums as if the | unless      |
| Corrosive<br>Eyes<br>Skin                                                                                                    | S1 Not Dar<br>Controls in pl | ace                                                                                                    | Very low                                                 |                                  |             |
| Eyes                                                                                                    | No smo                       |                                                                                                    | Very low                                                 |                                  |             |
| Eyes                                                                                                    | H3 Hazardo                   | niic                                                                                                    | H3 Medium                                                |                                  |             |
| Skin                                                                                                    | Controls in pl               |                                                                                                    |                                                          |                                  |             |
|                                                                                                    | H3 Hazardo<br>Controls in pl |                                                                                                    | H3 Medium                                                |                                  |             |
|                                                                                                    | 🗑 Wear a t                   | ace shield                                                                                                    |                                                          |                                  |             |
|                                                                                                    | H3 Hazardo<br>Controls in pl |                                                                                                    | H3 Medium                                                |                                  |             |
| Inhalation/Respiration                                                                                                    | H3 Hazardo<br>Controls in pl | ace                                                                                                    | H3 Medium                                                |                                  |             |
|                                                                                                    | Wear ha                      | lf-mask respirators                                                                                                    |                                                          |                                  |             |

Page 7 / 8

© 2024 SDS Manager <eb@aston.no> | 2024-05-09 04:34

Unique solution ID: #1086 Author: n/a Last update: 2024-01-25 07:35